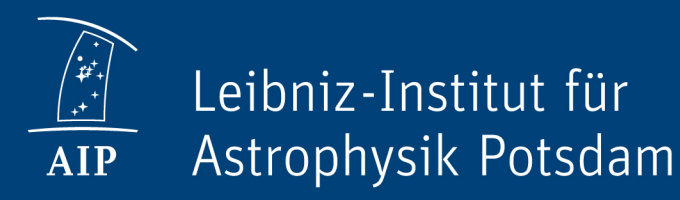

# Provenance Webapp for RAVE

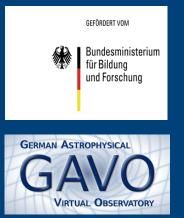

Provenance Days, Paris, 29th August 2018 Kristin Riebe

## RAVE Survey - example use case

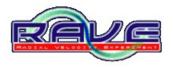

- Radial Velocity Experiment, ~ 500,000 spectra of stars observed at Anglo-Australian Observatory
- spectra processed with RAVE pipeline (workflow):
  - different calibration steps, combining and splitting files, generating radial velocities, stellar properties, crossmatching with other catalogues
- data release: mainly tables with stellar properties

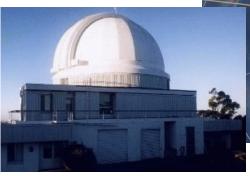

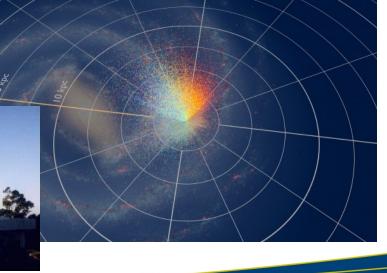

#### RAVE Survey - example use case

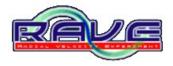

• Example data table (from querying the RAVE database)

| DATABASE STATUS                                      | Job Overview         | Results Table | SAMP                                   | Plot Download                                    |        |                                         |         |       |       |  |
|------------------------------------------------------|----------------------|---------------|----------------------------------------|--------------------------------------------------|--------|-----------------------------------------|---------|-------|-------|--|
| There is one job in the queue.                       |                      |               |                                        |                                                  |        |                                         |         |       |       |  |
| You are using 721.8 MB of your quota of 5.0 GB.      |                      | Search        |                                        |                                                  | irst I | Previous 1                              | Next L  | ast   | Reset |  |
|                                                      | row_id               | V RAVE_OBS_   | ID ~                                   | RAdeg v                                          | DEde   | g                                       | ∼ HR    | v     | ~     |  |
| NEW QUERY                                            | 1                    | 20030412_0    | )932m08_0                              | 142.604708333333                                 | -10.5  | 60055555555                             | 56 30.  | 596   |       |  |
| SQL query                                            | 2                    | 20030412_0    | )932m08_0                              | 143.041791666667                                 | -10.6  | 62305555555                             | 56 -5.3 | 789   |       |  |
|                                                      | 3                    | 20030412_0    |                                        |                                                  | -11.2  | 84055555555                             | 56 19.  | 54    |       |  |
| JOB LIST                                             | 4                    |               |                                        | 142.262125                                       |        | 055555555555555555555555555555555555555 |         | 2.981 |       |  |
| 2018-08-28-23-05-49-8136 🖌                           |                      |               |                                        |                                                  |        |                                         |         |       |       |  |
| temperature-histo2 🖌                                 | 5                    |               |                                        | 142.286125                                       |        | 70972222222                             |         | 139   |       |  |
| temperature-histo 🖌                                  | 6                    | 20030412_0    | 0932m08_00                             | 143.076875                                       | -10.1  | 80277777777                             | 78 24.  | 272   |       |  |
| 2016-09-01-13-07-59-4623 🖌                           | 7                    | 20030412_0    | )932m08_0(                             | 142.503375                                       | -10.7  | 79833333333                             | 33 33.  | 702   |       |  |
| 2016-06-09-11-28-42-4741                             | 8                    | 20030412_0    | )932m08_0                              | 142.076458333333                                 | -11.1  | 7616666666                              | 57 18.  | 181   |       |  |
| 2016-06-09-11-28-09-7591<br>2016-06-09-11-27-15-9430 | 9                    | 20030412      | )932m08_0                              | 142.338541666667                                 | -10.8  | 247777777777                            | 78 38.  | 536   |       |  |
| 2016-06-09-11-27-15-9430<br>2016-06-09-11-10-43-8147 | 10                   | 20030412 (    |                                        | 142.154333333333                                 | -10.5  | 13833333333                             | 33 3.8  | 88    |       |  |
| 2016-06-09-11-10-31-7500                             | <                    | 20030412_0    | ////////////////////////////////////// | 142.1343333333333                                | 10.5   | 150555555555                            |         | 00    | >     |  |
| 2016 05 00 08 45 14 2020                             |                      |               |                                        |                                                  |        | Show 10                                 |         |       | ~     |  |
| 2016-06-09-08-37-40-3014                             | Page 1 of 10 (100 ro | ows total)    |                                        |                                                  |        | Show 1                                  | J rows  |       | ~     |  |
| 2016-06-09-08-33-29-0851 🖌                           | DATABASE COLUMI      | NE            |                                        |                                                  |        |                                         |         |       |       |  |
| 2016-06-09-08-31-58-5497 🖌                           | VAIADASE COLONN      | 45            |                                        |                                                  |        |                                         |         |       |       |  |
| 2016-06-06-10-17-16-2620 🖌                           | Name                 | Туре          | Unit L                                 | ICD                                              |        |                                         |         |       |       |  |
| rave_obs_ids_check 🖌                                 | row_id               | bigint        |                                        |                                                  |        |                                         |         | hi    | ide   |  |
| rave_obs_ids 🖌 🖌                                     | RAVE_OBS_ID          | varchar       | n                                      | neta.id                                          |        |                                         |         | hi    | de    |  |
| 2016-06-02-14-28-53-8218 🖌                           | RAdeg                | double        | deg p                                  | os.eq.ra                                         |        |                                         |         | hi    | de    |  |
| 2016-06-02-14-28-37-9170                             |                      |               |                                        |                                                  |        |                                         |         |       |       |  |
| 2016-06-02-14-28-10-6914                             | DEdeg                | double        | deg p                                  | os.eq.dec                                        |        |                                         |         | hi    | ide   |  |
| 2016-05-30-15-16-49-0891 🖌                           | eHRV float km/s      |               | km/s s                                 | spect.dopplerVeloc;pos.heliocentric              |        |                                         |         | hi    | ide   |  |
| 2016-04-26-13-26-00-4296                             |                      |               | km/s s                                 | stat.error;spect.dopplerVeloc;pos.heliocentric h |        |                                         |         | ide   |       |  |
| 2016-04-26-13-25-20-0073                             | Teff K               | double        | Кр                                     | hys.temperature.effect                           | tive   |                                         |         | hi    | ide   |  |
| 2016-04-26-13-12-43-3752<br>2016-04-08-08-53-56-9443 | logg_K               |               |                                        | hys.gravity                                      |        |                                         |         |       | ide   |  |

### **RAVE:** Basic use cases

- Get overview of all processing steps
  - workflow/ActivityDescription
  - list of activities/activityDescriptions
- Graph representation (visualisation) of these steps
  - possible with ProvStore, if provided in W3C serialization format
- Provide detailed information for individual observations
  - given a unique identifier for an entry in the published RAVE DR5 table, return file names and locations of intermediate and raw files, how they are linked with each other

### RAVE: Advanced use cases

- Who created the stellar\_parameters-table?
  - i.e.: get the agent associated with this entity, thus: retrieve details for this entity
- Where do the values in column Teff\_K come from? In which paper are the methods described? The uncertainties?
  - errors are in additional columns "e..."-something
- Are intermediate files (spectrum png/ascii) for a given obsId available? How could I get them?
  - Or: who do I need to ask for them?
  - Need: permission/accessibility flag, contact details

## RAVE: Advanced use cases (continued)

- How are values (for a given star) changing for each data release? What's the difference in processing?
  - First part can be answered with published data alone, provenance only needed for second question.
- Are there multiple observations of the same star?
  - If the derived heliocentric radial velocity differs more than the error bars suggest: what was causing this difference? (Which processing step(s)?)
- What is the coverage of this survey? Compare intended/actual coverage for studies of completeness/selection effects.
  - Needs additional information on failed fibers per field

## Webapp for RAVE provenance

- Testing how to implement the data model
- Simple setup using Django Framework with SQlite3 database
- Define classes "as is", main provenance classes, one DB table for each:
  - entity
  - activity
  - agent
  - used -- foreign keys to activity, entity
  - wasGeneratedBy -- foreign keys to entity, activity
  - wasAssociatedWith -- foreign keys to entity, agent
  - hadMember -- foreign keys to entities (one with type collection)
  - wasDerivedFrom -- foreign keys to entities

## **RAVE Provenance webapp**

- Django web application (Python)
- Prototype for implementing IVOA ProvenanceDM
- Features:
  - implementation of main classes as Django models -> DB tables
  - list all instances of a class (Rest API)
  - show details for a single object (Rest API)
  - ProvSAP access for retrieving provenance for given id
  - serialisation of provenance information, IVOA and W3C versions
  - visualisation of provenance using javascript https://github.com/kristinriebe/provenance-rave

https://escience.aip.de/provenance-rave

## Webapp for RAVE provenance

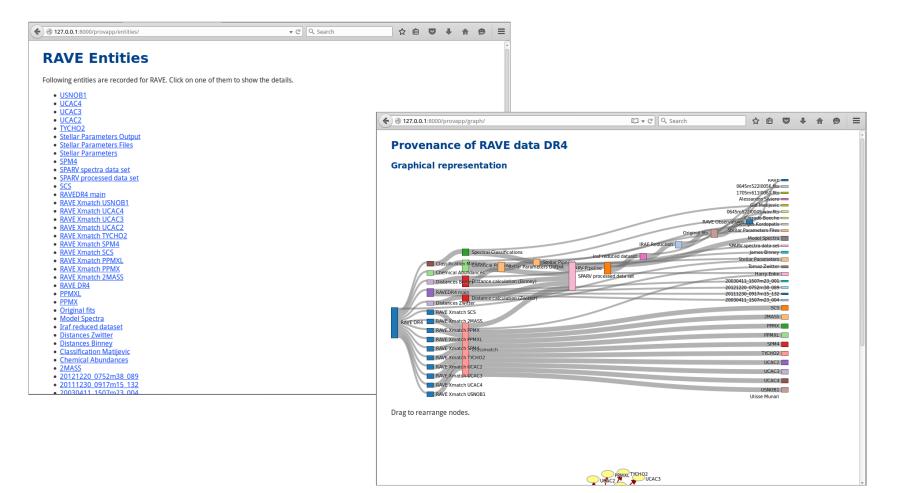

## django-prov\_vo

- Basic provenance implementation now (mostly) separated from RAVE-specific attributes etc.
- => reusable package "django-prov\_vo" (~ abstract classes)

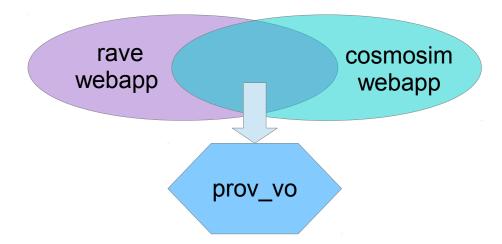

=> all project specific attributes, extensions can be stored in the main app,
 => common provenance implementation can be the same for each webapp

## django-prov\_vo

- classes in RAVE webapp inherit from basic classes
- e.g.: class RaveActivity(prov\_vo.models.Activity)

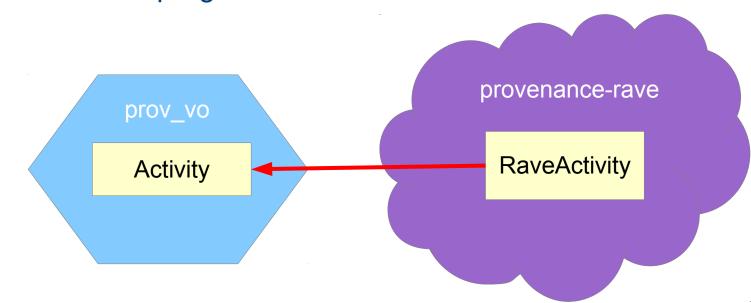

• still work in progress

## **ProvSAP - definition**

- Interface for retrieving serialized provenance description for a given entity/activity/agent ID
- GET request with main parameter "ID"
- Parameters:
  - **ID** (of entity, activity or agent, can occur multiple times)
  - **DEPTH** (= 1,2,... or ALL)
  - RESPONSEFORMAT
    (PROV-N, PROV-JSON, PROV-XML, PROV-VOTable)
    - DIRECTION (= BACK or FORTH)
  - MEMBERS (include members of collections)
  - STEPS (include steps of activityFlows)
  - AGENT (explore relations beyond agent)
  - MODEL (= IVOA or W3C)

**DIRECTION** affects only:

- Used
- WasGeneratedBy
- WasDerivedFrom
- WasInformedBy

AGENT - rename?

- EXPLORE\_AGENT
- TRACK\_AGENT
- AGENT=STOP, AGENT=EXPLORE

optional

### **ProvSAP - Parameters**

• ID

- Identifier for an activity, entity or agent

#### RESPONSEFORMAT

- = format of the response
- one of the W3C serialization formats (PROV-JSON, PROV-N, PROV-XML) or PROV-VOTable

#### • DEPTH

- How much of the provenance graph shall be retrieved?
- Everything (DEPTH=ALL) or just the most recent processing steps?
- DEPTH=1: go exactly 1 "relation" backwards
- DEPTH=ALL: services may also restrict to a max. depth instead (HTTP 302 redirect to DEPTH=<MAXDEPTH>)

#### ProvSAP – Parameter DEPTH

• Example graph with DEPTH=2

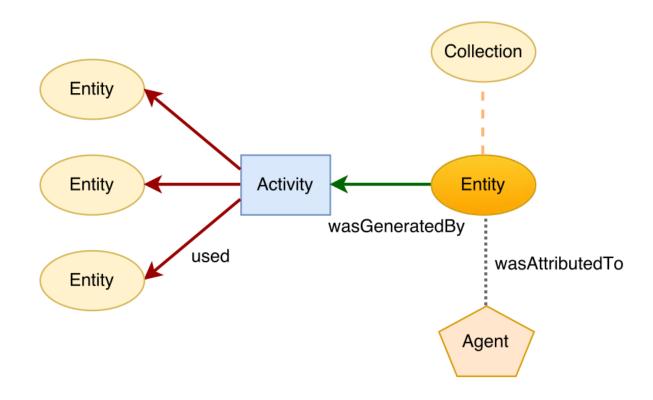

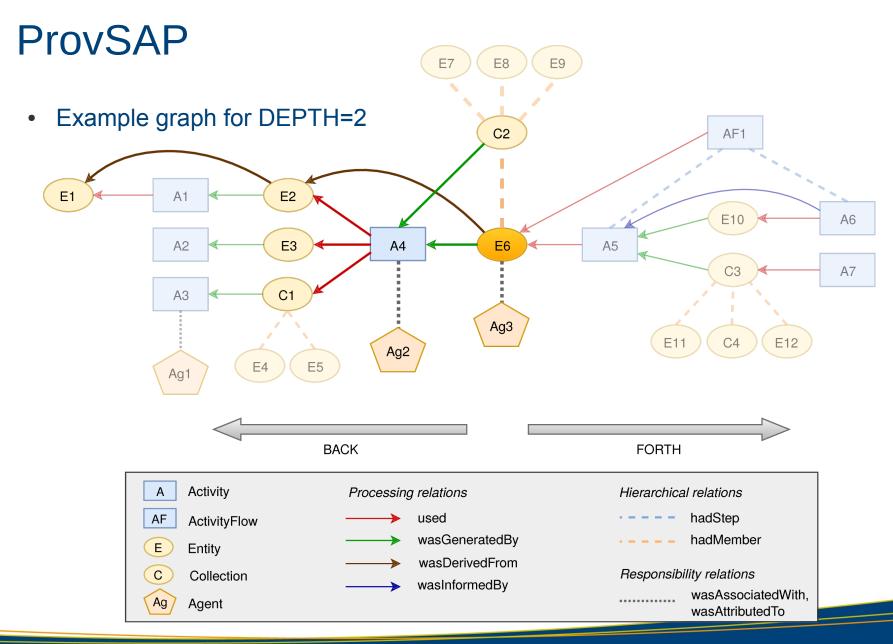

#### ProvSAP

- Derivation, Information = short-cut relations
- Proposal:
  - redefine DEPTH=1: always go the next entity in the graph
    - (stop at agent and collections, if AGENT=false, MEMBERS=false)

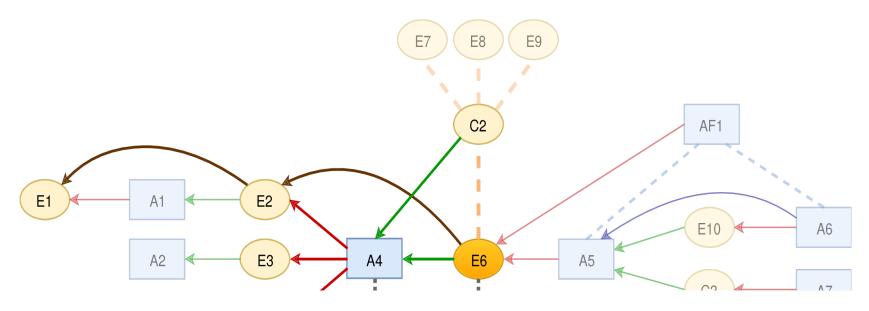

- DIRECTION = <u>BACK</u> or FORTH
  - Allow to track provenance forward, i.e. find out which processes used an image, which outputs were produced etc.
  - Use cases
    - pipeline development
    - bug tracking
  - Only affects the processing relations:
    - Used
    - WasGeneratedBy
    - WasDerivedFrom
    - WasInformedBy
    - Because FORTH/BACK makes not much sense for e.g. hadMember or wasAttributedTo relations; thus the hierachical/responsibility relations are always tracked, independent of DIRECTION

- MEMBERS, STEPS = true/<u>false</u>
  - Collection groups entities together
    => hadMember relationship
- If tracking members of collections by default, a lot of data is returned
- => always follow the relations "up" (to the "container"), but only follow the "children", if MEMBERS=true

#### • AGENT = true/<u>false</u>

- Usually stop tracking when an agent is reached, but maybe want to know which other activities/entities an agent was involved with?
- => allow tracking the agent further, using AGENT=true

#### • Discussion:

- AGENT = false may be misleading
- Better ideas?
  - EXPLORE\_AGENT = true/false
  - TRACK\_AGENT = true/false
  - AGENT = STOP/EXPLORE

- MODEL:
  - Allow to choose between IVOA and W3C serialization
  - IVOA:
    - directly map the classes to JSON, VOTable, ...
    - => more direct representation of the data model classes
    - For exchange in the VO
    - To be used with VO tools, e.g. for loading into a ProvTAP service for further querying
  - W3C:
    - rename and restructure classes and attributes to produce W3C compatible serialization
    - For exchange with the world outside of the VO
    - For usage with W3C tools (e.g. ProvStore)

## **ProvSAP** implementation

- Live version for RAVE:
  - https://escience.aip.de/provenance-rave
- Decoupled django-prov\_vo package as reusable web app:
  - https://github.com/kristinriebe/django-prov\_vo and an extra package for the VOSI resources (availability/capabilities):
  - https://github.com/kristinriebe/django-vosi

## **ProvSAP** implementation

- Implemented all parameters from the draft
- Recursive tracking of the relations
- Each visited node of the provenance graph is returned only Once (It's a graph, not a tree → loops possible!)
- Allows W3C compatible serialization (model=W3C)
- Formats: PROV-N or PROV-JSON
- Additionally:
  - Visualization of provenance (Javascript)
    - option RESPONSEFORMAT=GRAPH
  - Web form for nice user interface

## ProvSAP webform (prev. called: ProvDAL)

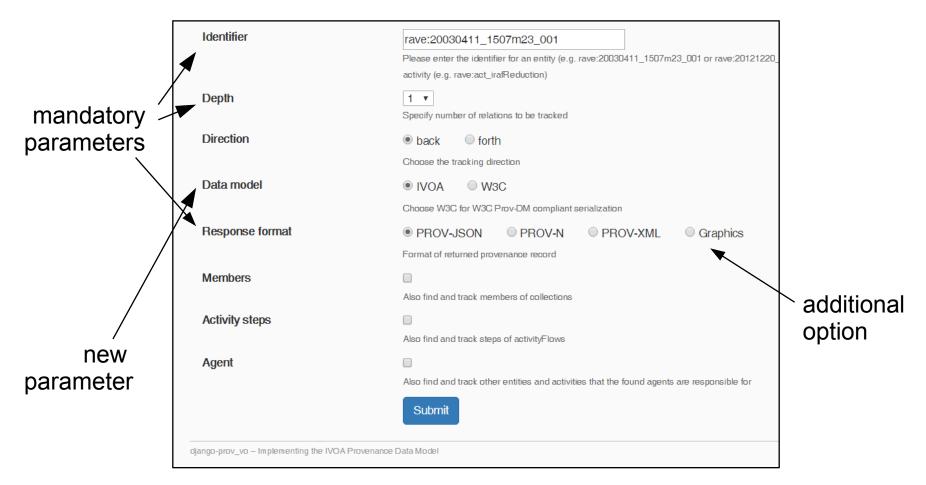

Automatically generates the ProvSAP GET request URL: https://escience.aip.de/provenancerave/provapp/provdal/?ID=rave:20121220\_0752m38\_089&DEPTH=1&RESPONSEFORMAT=PROV-JSON&DIRECTION=BACK&MODEL=IVOA&MEMBERS=false&STEPS=false&AGENT=false

## Summary

- RAVE survey of stellar spectra as use case for provenance
- Many example questions to be answered by provenance
- Simple prototype implementation of the W3C/VO data model is possible (but didn't try with a significant fraction of the data)
- ProvSAP implementation works in principle, some details need to be decided:
  - really allow querying for agent or activity as well?
  - always walk the graph until an end node or the next entity is reached?
  - keep both, IVOA and W3C serialisation?

## Questions?